# $\vec{\mathit{Z}}$ )  $\vec{\mathit{Z}}$  서스템 설정) and the contract of the contract of  $\vec{\mathit{Z}}$  and  $\vec{\mathit{Z}}$  macos

- **macOS** 정; 키보드 | 텍스트 입력, 입력소스, 편집 → 모든 입력 소스, +
	- $\bullet$  시간대 설정; 일반 | 날짜 및 시간 →
	- 메뉴 막대 시간 표시; 제어센터 | 메뉴 막대만, 시계, 시계 옵션… →
	- 화면 끄기; 잠금화면 | →

# 프로그램 설치

### **@AppStore**

- Bandizip
- Microsoft Remote Desktop
- 무비스트
- Xcode
- nPlayer Plus

## **Install Manually**

- Alfred app [Alfred Productivity App for macOS](https://www.alfredapp.com/)
- Homebrew [Homebrew The Missing Package Manager for macOS \(or Linux\)](https://brew.sh/)

```
/bin/bash -c "$(curl -fsSL
https://raw.githubusercontent.com/Homebrew/install/HEAD/install.sh)"
```
- Chrome Browser [Chrome](https://www.google.com/intl/ko_kr/chrome/) [원하는 대로 활용할 수 있는 빠르고 안전한 웹브라우저](https://www.google.com/intl/ko_kr/chrome/)
- Arc Browser [Arc from The Browser Company](https://arc.net/)
- Warp Terminal [Warp: Your terminal, reimagined](https://www.warp.dev/)
- VMWare Fusion [Fusion Run Windows on Mac | VM for Mac | VMware](https://www.vmware.com/products/fusion.html)
- IINA [IINA The modern media player for macOS](https://iina.io/)
- OmniGraffle [Visual Communication Software To Make Pro Diagrams OmniGraffle The Omni](https://www.omnigroup.com/omnigraffle) **[Group](https://www.omnigroup.com/omnigraffle)**
- VSCode [Visual Studio Code Code Editing. Redefined](https://code.visualstudio.com/)
- Docker [Docker: Accelerated Container Application Development](https://www.docker.com)

# **OSX Shortcuts**

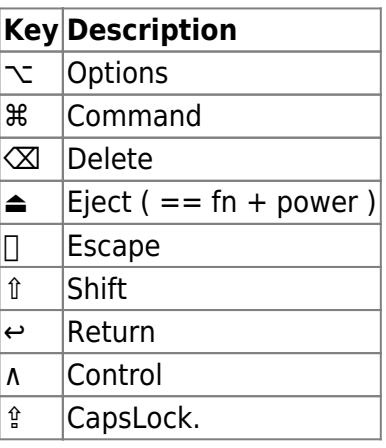

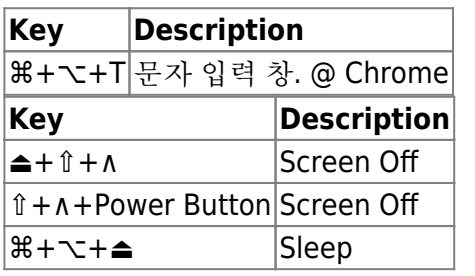

## **Booting**

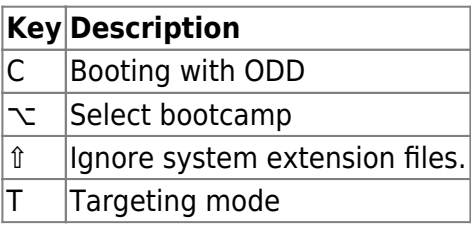

### **Editing**

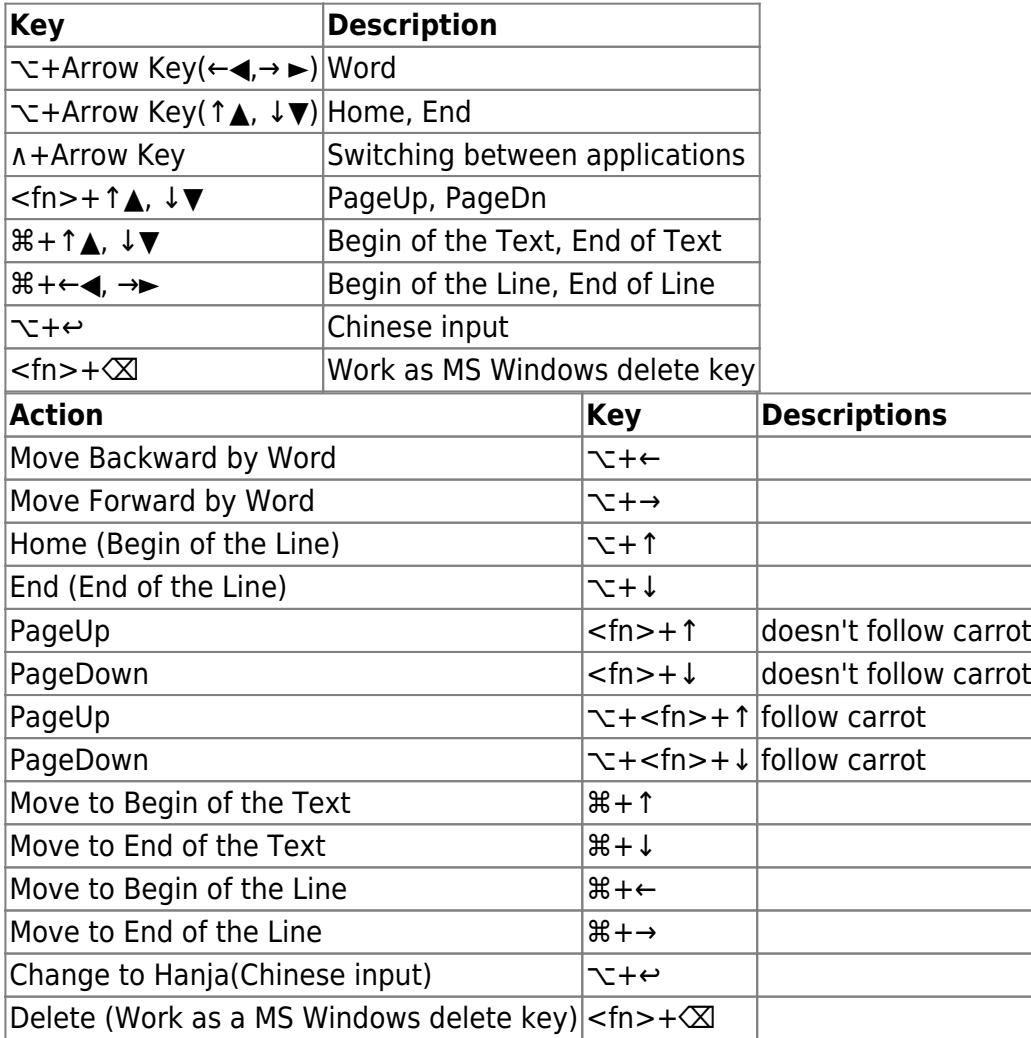

## **Screen Capture**

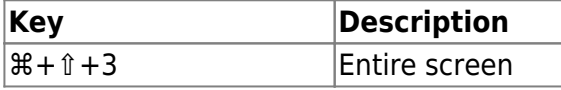

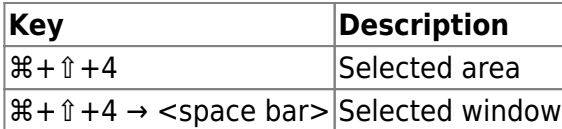

### **IME Change**

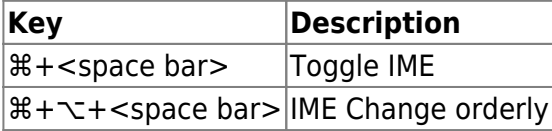

### **Useful for Applications**

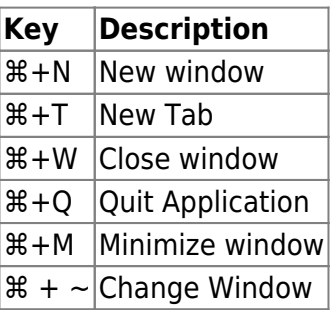

### **System Shutdown**

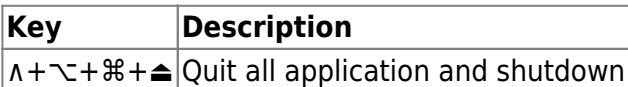

#### **Finder**

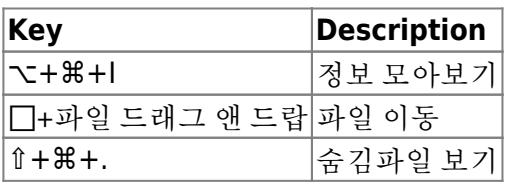

#### **Other**

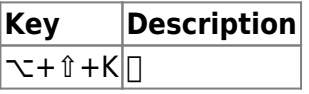

## **See also**

• 맥북□애플 키보드에서 [Home, End, Page Up, Page Down](https://macnews.tistory.com/4067) [키 사용하기](https://macnews.tistory.com/4067) [@macnews.tistory.com](https://macnews.tistory.com/4067)

From: <https://theta5912.net/>- **reth**

Permanent link: **<https://theta5912.net/doku.php?id=public:computer:macos>**

Last update: **2024/05/01 22:11**